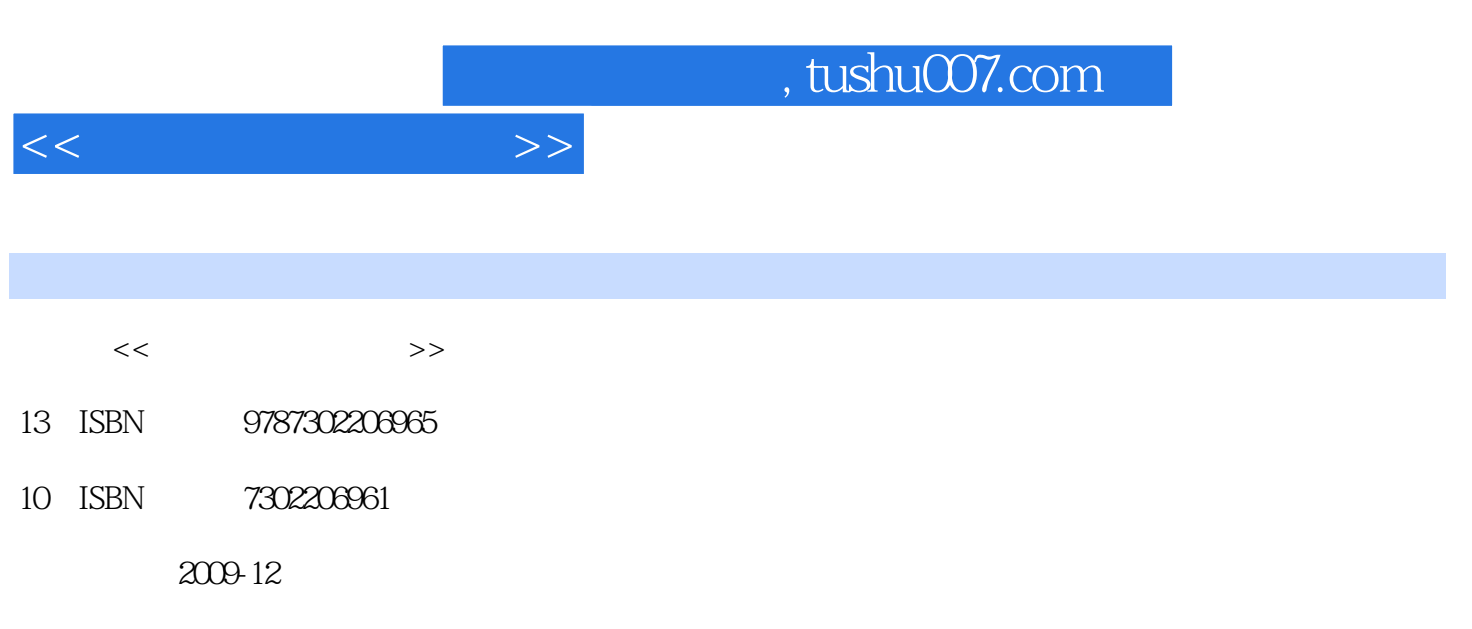

页数:119

PDF

更多资源请访问:http://www.tushu007.com

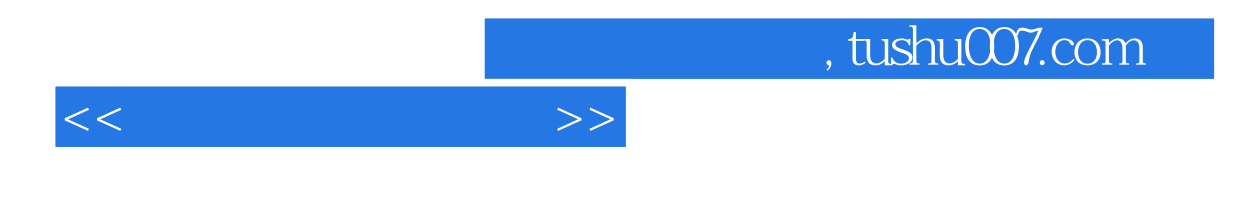

adobe<br>
Rhotoshop, Photoshop, Photoshop, Photoshop, Photoshop, Photoshop, Photoshop, Photoshop, Photoshop, Photoshop, Photoshop, Photoshop, Photoshop, Photoshop, Photoshop, Photoshop, Photoshop, Photoshop, Photoshop, Photos

who behavior photoshop with a strategies and  $\mathbb{R}$  in the strategies of  $\mathbb{R}$  and  $\mathbb{R}$  are  $\mathbb{R}$  and  $\mathbb{R}$  are  $\mathbb{R}$  and  $\mathbb{R}$  are  $\mathbb{R}$  and  $\mathbb{R}$  are  $\mathbb{R}$  and  $\mathbb{R}$  are  $\mathbb{R}$  and  $\mathbb$ 一维图文化的Photoshop图像处理软件,在选择的基础上,全面对象是具有关系。

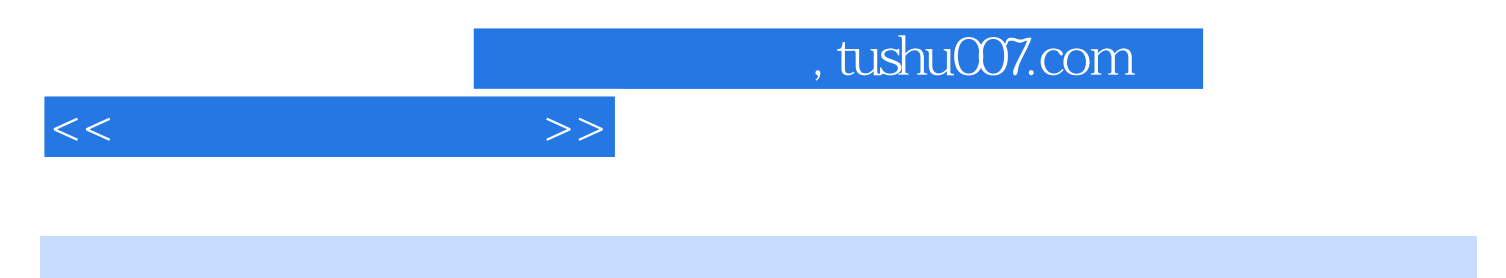

who shop that the control of the photoshop photoshop  $\mathbb P$  photoshop  $\mathbb P$ 

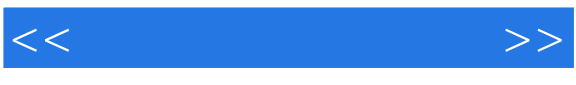

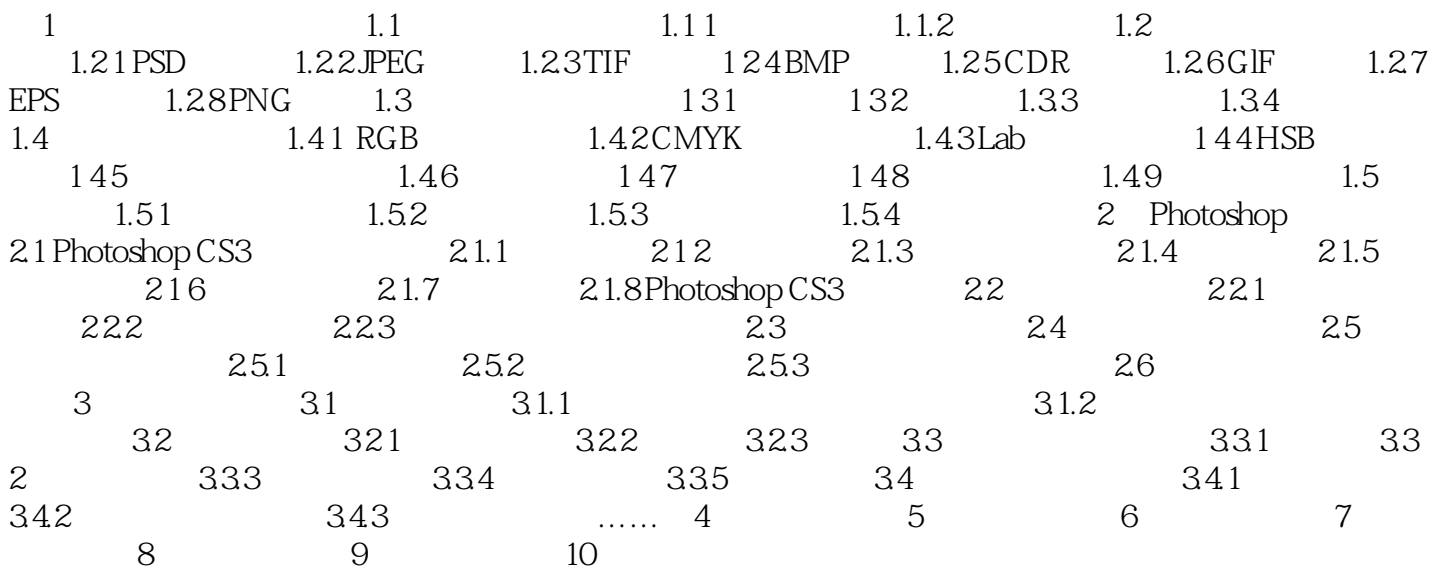

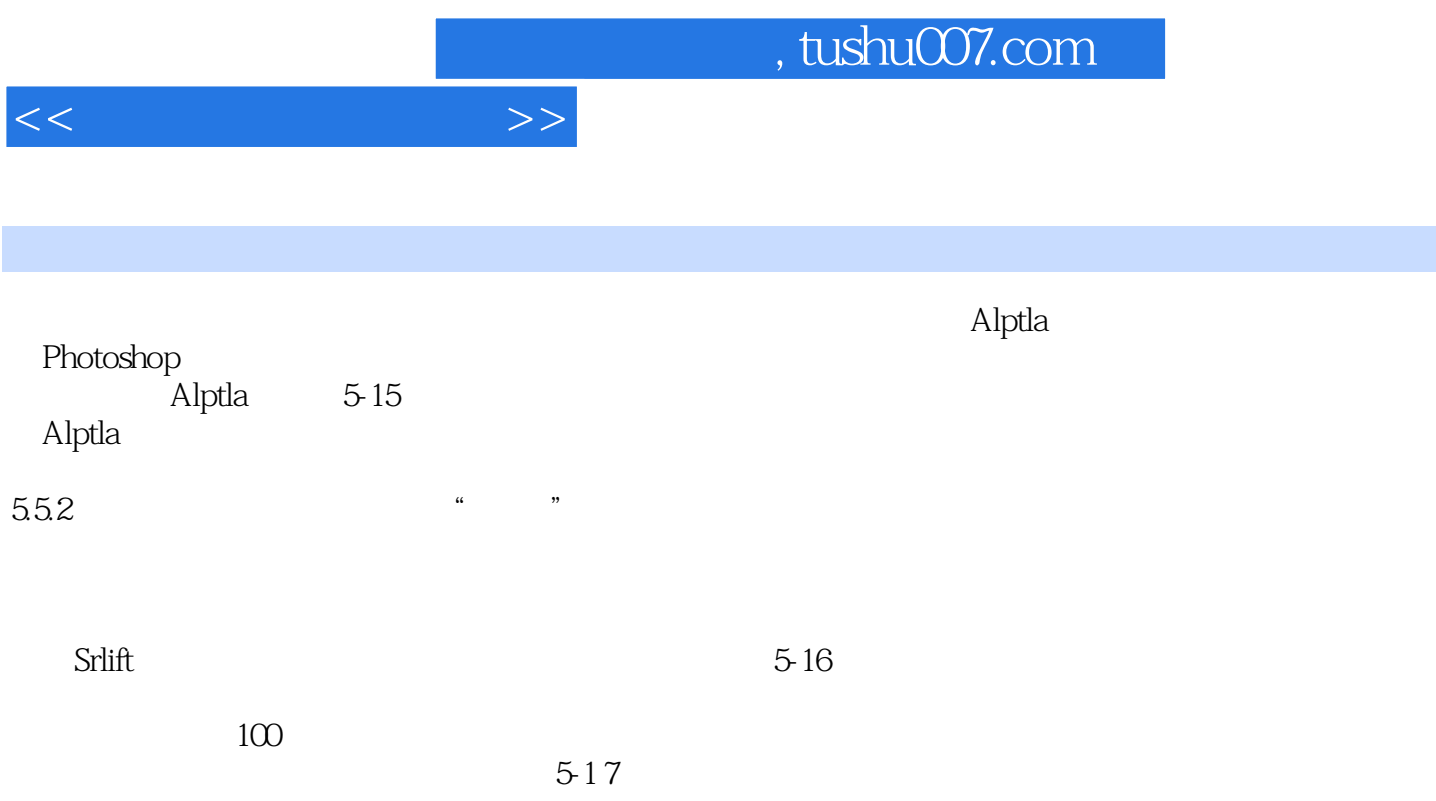

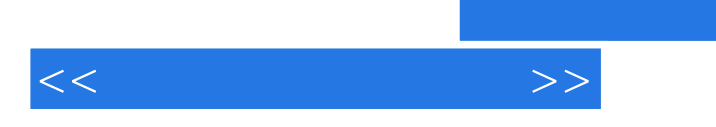

Photoshop

, tushu007.com

Photoshop

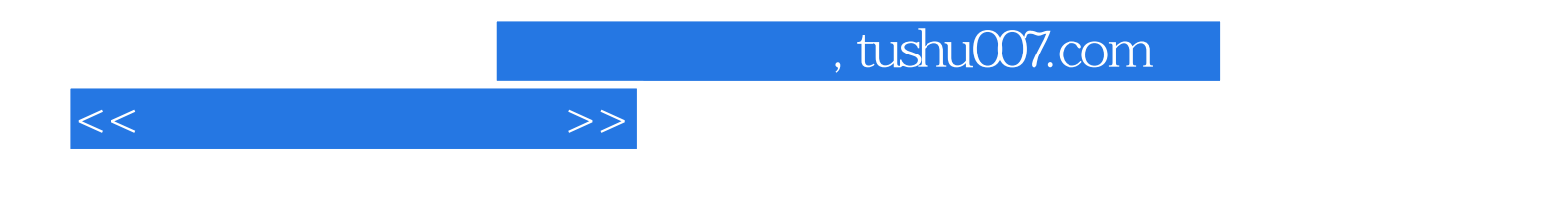

本站所提供下载的PDF图书仅提供预览和简介,请支持正版图书。

更多资源请访问:http://www.tushu007.com